# Invariante Merkmale fur die Bilderkennung

von Ilja Bezrukov

Betreuer: Daniel Keysers

# Inhalt

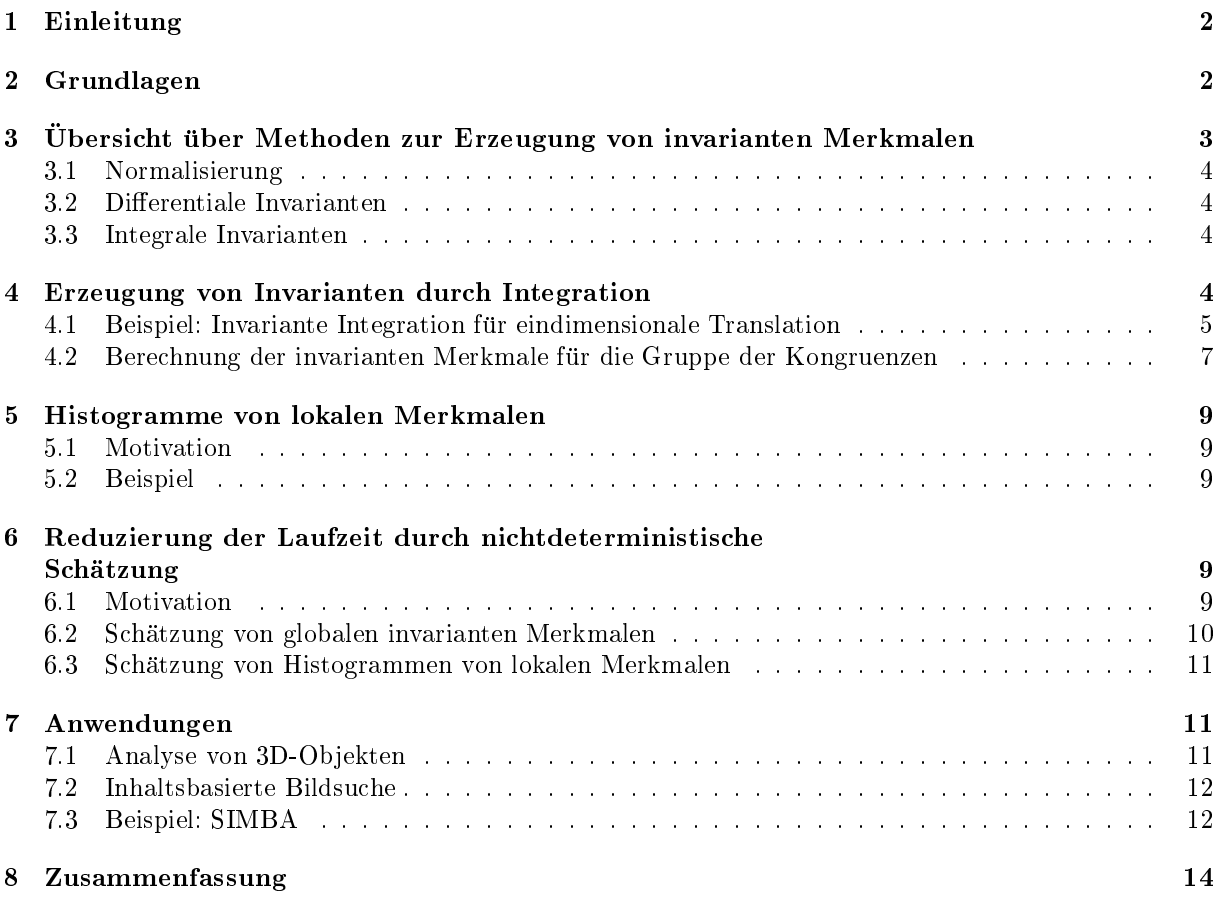

# Zusammenfassung

Invariante Merkmale eignen sich qut für die Erkennung und Klassifizierung von Objekten, die aus unterschiedinchen 1 ositionen aufgenommen wurden. Dieser Deurug gibt einen Oberblich woch die existierenden Verfahren zur Berechnung von invarianten Merkmalen und erläutert ihre Erzeugung durch Integration[1]. Bei diesem Verfahren müssen die Bilder nicht segmentiert werden, was eine automatische Verarbeitung ermöglicht. Invariante Merkmale können in Histogrammen dargestellt werden, was sie besonders für die inhaltsbasierte Suche interessant macht. Die Berechnung lässt sich durch eine nichtdeterministische Abschätzung auf eine konstante Laufzeit reduzieren. Als ein Anwendungsbeispiel wird SIMBA[3], ein System für inhaltsbasierte Bildsuche vorgestellt.

Keywords: Invariante Merkmale, Invarianten, Inhaltsbasierte Bildsu
he, Integrale Invarianten, Mustererkennung

#### $\mathbf 1$ Einleitung

Bei vielen Anwendungsgebieten der Bilderkennung ist es notwendig, bestimmte Ob jekte in einem Bild zu erkennen, wobei die Aufnahmeposition und die Lage der Objekte keine Rolle spielt. Ein Ansatz, dieses Problem zu lösen, ist die Verwendung von invarianten Merkmalen. Bei der invarianten Bilderkennung versucht man, Objekte unabhängig von der Position, aus der die Aufnahme erfolgt ist, zu identifizieren.  $\Box$ deten Ob jektes sind. Die komplexen Transformationen, die entstehen, wenn ein dreidimensionales Ob jekt auf eine zweidimensionale Bildebene pro jiziert wird, werden dabei dur
h einfa
here approximiert.

In diesem Beitrag werden die bekannten Verfahren zur Bere
hnung von invarianten Merkmalen kurz erlautert, und die Methode der integralen Invarianten im Detail vorgestellt. Die letztgenannte Methode hat gegenuber den anderen Methoden den Vorteil, dass sie si
h lei
ht auf dreidimensionale Daten ubert ragen lasst, und zum Beispiel bei der Klassizierung von dreidimensionalen CT-S
ans eingesetzt werden kann.

#### $\overline{2}$ Grundlagen

Zuerst soll formal festgelegt werden, wann zwei Objekte gleich sind. Der Objektraum wird dazu in Äquivalenzklassen eingeteilt, so dass zwei Objekte gleich bzw. äquivalent sind, gdw. eine Transformation  $q \in G$ existiert, die ein Oberf in die ein Oberf deutschen Oberf der unterstehenden der unterstehenden der unterstehe

$$
X_1 \cong X_2 \Leftrightarrow \exists g \in G : X_2 = g(X_1)
$$

Da es sich bei Bildern um zweidimensionale Objekte handelt, ist es sinvoll, G als eine Gruppe von zunächst beliebigen Koordinatentransformationen zu betrachten.

Die Gruppenelemente können durch Parametervektoren  $\lambda$  parametrisiert werden. Jedem Vektor  $\lambda$  entspricht dann ein Gruppenelement g. Die Dimension von  $\lambda$  bezeichnet die Zahl der Freiheitsgrade. Zum Beispiel kann die Gruppe der Kongruenzen dur
h drei Parameter bes
hrieben werden: Vers
hiebung in x- und y-Richtung und Drehung. Also ist die Zahl der Freiheitsgrade= $dim(\lambda) = 3$ 

Möchte man herausfinden, ob zwei Objekte äquivalent unter G sind, dann wäre der naive Ansatz, alle möglichen Transformationen zu testen. In der Praxis würde das zu einer sehr schlechten Laufzeit führen, weil die Anzahl der möglichen Transformationen exponentiell mit der Anzahl der Freiheitsgrade wächst. Ein besserer Weg ist es, Merkmale zu finden, die bei der Transformation des Objektes invariant bleiben. Anhand dieser Merkmale kann dann festgestellt werden, ob 2 Objekte äquivalent sind.

Die grundlegende Idee ist es, eine Abbildung T zu finden, welche in der Lage ist, die invarianten Merkmale eines Objektes zu extrahieren. Alle Objekte aus einer Äquivalenzklasse sollen von  $T$  auf einen Punkt im Merkmalsraum abbildet werden:

$$
X_1 \cong X_2 \Rightarrow T(X_1) = T(X_2) \tag{1}
$$

 $\Omega$  and  $\Omega$  and  $\Omega$  and  $\Omega$  realistic function  $\Omega$ werden kann, denn z.B. erfullt bereits die Abbildung <sup>F</sup> (x) = 0 8x die Glei
hung (1):

 Vollstandigkeit, um Mehrdeutigkeiten bei der Abbildung in den Merkmalsraum zu vermeiden. Die Menge der Objekte, die von  $T$  auf denselben Punkt, wie ein Objekt  $x$  abgebildet werden, sei definiert als

$$
I_T(x) := \{x'|T(x') = T(x)\}
$$

Die Menge der Ob jekte in einer Aquivalenzklasse bez ugli
h einer Gruppe G, also aller Ob jekte, die si
h aus <sup>x</sup> dur
h Anwendung von Transformationen aus der Gruppe <sup>G</sup> generieren lassen, wird als Orbit bezei
hnet:

$$
G(x) := \{x'|x' \cong x\}
$$

Aus der Glei
hung (1) kann man folgern, dass

 $G(x) \subset I_T(x)$ 

Eine Abbildung ist vollstandig, wenn die beiden Mengen glei
h sind, und die Glei
hung (1) zu einer Aquivalenzbeziehung wird:

$$
X_1 \cong X_2 \Leftrightarrow T(X_1) = T(X_2)
$$

Alle Äquivalenzklassen werden von  $T$  auf unterschiedliche Punkte im Merkmalsraum abgebildet. Abbildungen mit einem hohen Vollständigkeitsgrad, d.h. mit  $|G(x)| \approx |I_T(x)|$  zu finden, kann in der Praxis nicht einfach sein, weshalb die Forderung nach Vollständigkeit je nach Anwendungsgebiet reduziert werden kann zu der Forderung, eine bestimmte Menge von Orbits trennen zu konnen. Vollstandige Abbildungen sind grundsatzli
h ni
ht-linear.

- Stetigkeit: Ähnliche Objekte sollen auf benachbarte Punkte im Merkmalsraum abgebildet werden. Der Wert der Abbildung T soll sich bei geringen Unterschieden zwischen den Objekten ebenfalls nur gering verandern.
- Unters
heidungsleistung: Die Abbildung sollte robust gegenuber Bildst orungen sein.
- Verhalten gegenuber Bildst orungen: Die Abbildung sollte glei
hzeitig lei
ht zu interpretierende Ergebnisse in Bezug auf Bildstörungen. liefern
- Komplexität: die Abbildung sollte effizient berechenbar sein. Die hier im Detail vorgestellte Methode der integralen Invarianten besitzt eine lineare Komplexitat, die sogar mit Hilfe der ni
htdeterministis
hen S
hatzung zu konstanter Laufzeit reduziert werden kann.

# U Ubersicht uber Methoden zur Erzeugung von invarianten Merkmalen

haften absolute die mathematischen Absolute die mathematischen Absolute die eigenschaften absolute die eigenschaften absolute die eigenschaften absolute die eigenschaften absolute die eigenschaften absolute die eigenschaft rianten Merkmalen vorgestellt wurden, wird in diesem Absenintt ein Operplick doch die Methoden zur Erzeugung von Invarianten gegeben.

Laut [1] können alle Methoden, mit deren Hilfe man systematisch invariante Merkmale berechnen kann, in drei Kategorien eingeteilt werden:

- 1. Normalisierung
- 
- 3. Integrale Invarianten

Na
hfolgend werden diese drei Ansatze kurz erlautert.

#### 3.1 Normalisierung

Die Idee bei der Methode der Normalisierung ist es, einen Standardvertreter aus jeder Aquivalenzklasse zu finden. Dazu existieren verschiedene Verfahren, z.B. die affine Normalisierung. Bei diesem Verfahren wird der minimale Umfang des Objektes bei konstanter Fläche gesucht, es wird sozusagen versucht, das Objekt einem Kreis ähnlich werden zu lassen. Bei dieser Methode ist eine Objektkontur erforderlich, d.h. das Bild muss vorher segmentiert werden. Nach der Anwendung der affinen Normalisierung ist noch die Anwendung eine weiteren Methode erforderlich, weil die Objekte noch skaliert, verschoben oder rotiert sein können.

Die Nachteile bei der Normalisierung sind die Notwendigkeit einer Objektkontur sowie die mögliche Uneindeutigkeit bei der Suche nach Standardvertretern. Der Vorteil ist die Behandlung von komplexeren Transformationen, als es bei der Methode der intergralen Invarianten mogli
h ist.

#### 3.2 Differentiale Invarianten

Das Prinzip bei der Methode der differentialen Invarianten ist die Unveränderlichkeit der invarianten Merkmale bei kleinen Transformationen auszunutzen. Bei dieser Methode entstehen komplizierte Dierentialgleichugen, die zu lösen sind, so dass sie in der Praxis selten angewendet wird.

#### 3.3 Integrale Invarianten

Die Idee bei der Methode der integralen Invarianten ist es, uber die gesamte Gruppe der Transformationen zu integrieren. Es wird eine Funktion  $f$  auf allen Objekten des Orbits ausgewertet, und anschließend normiert. Man bereit dans Integral uber dan die den gesamten Dieses Integral ist unabh die der den gegen die d dem Parametervektor  $\lambda$ , und deshalb invariant:

$$
T(x) = \frac{1}{|G|} \int_G f(gx) dg
$$

Die Vorteile dieser Methode in der Praxis sind die effiziente Berechenbarkeit und keine Notwendigkeit der Segmentierung, der Nachteil ist Beschränkung auf einfache Transformationen.

## 4 Erzeugung von Invarianten dur
h Integration

In diesem Abs
hnitt wird im Detail auf die Erzeugung von integralen Invarianten bei Bildern eingegangen. Der Einfachheit halber werden nur Grauwertbilder behandelt. Es ist auch möglich, Farbbilder zu behandeln, wobei die Merkmale dann fur jeden Farbkanal einzeln bere
hnet werden.

Da die verwendeten Indizes sowohl reell als auch ganzzahlig sein können, wird die folgende Notation für den Grauwert an einer Koordinate  $n = (n_0, n_1)$  eingeführt:

$$
X(n) \ n \in \mathbf{R}^2 \text{ oder } n \in \mathbf{N}^2
$$

Die Indizes werden als periodis
h fortgesetzt betra
htet, es wird eine Modulo-Operation bezugli
h der Bilddimensionen angewendet. Die zu integrierende Funktion  $f$  wird im Folgenden als Kernfunktion bezei
hnet.

Als Transformationsgruppe <sup>G</sup> wird die Gruppe der Kongruenzen behandelt, so dass fur eine Koordinate  $n$  gilt:

$$
(gX)(n) = X(n'), \quad \text{mit } n' = \begin{pmatrix} \cos \phi & \sin \phi \\ -\sin \phi & \cos \phi \end{pmatrix} n + \begin{pmatrix} t_0 \\ t_1 \end{pmatrix}
$$

Die hier vorgestellten integralen Invarianten sind ni
ht invariant gegenuber komplizierteren Transfor mationen, insbesondere der Skalierung, aber robust gegenuber kleineren Ver anderungen der Groe und Form.

Die Konstruktion einer invarianten Abbildung <sup>T</sup> [f ℄(X) fur eine Kernfunktion <sup>f</sup> und ein Grauwertbild <sup>X</sup> ges
hieht dur
h die folgende Integration:

$$
T[f](X) := \frac{1}{|G|} \int_G f(gX) dg \tag{2}
$$

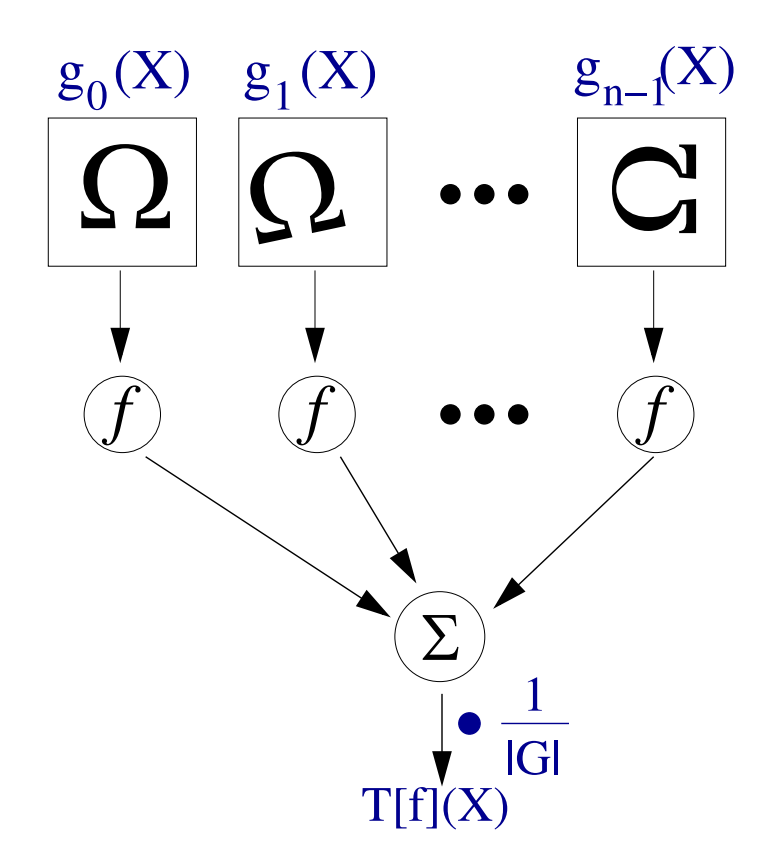

he Bedeutung der Gleichstein in der Gleichstein der Gleichstein und der Gleichstein und der Gruppe mit der Gleichstein und der Gleichstein und der Gleichstein und der Gleichstein und der Gleichstein und der Gleichstein und

Die ans
hauli
he Bedeutung der Formel ist in Abbildung 1 dargestellt. Die Kernfunktion <sup>f</sup> wird auf alle Ob jekte im Orbit angewendet, die Ergebnisse werden addiert und normiert. Diese Te
hnik wird als group averaging bezeichnet, mit  $T |f|(X)$  als "group average"oder Gruppenmittelwert. In der Praxis arbeitet man mit diskreten Bildkoordinaten und das Integral wird durch eine Summe ersetzt. Für die Gruppe der Kongruenzen wird Glei
hung (2) wie folgt umges
hrieben:

$$
T[f](X) = \frac{1}{2\pi N_0 N_1} \int_{n_0=0}^{N_0} \int_{n_1=0}^{N_1} \int_{\phi=0}^{2\pi} f(gX) \ d\phi \ dn_1 \ dn_0 \tag{3}
$$

wobei  $N_0$  und  $N_1$  die Dimensionen des Bildes sind.

Die Methode der integralen Invarianten lässt sich auch auf dreidimensionale Daten anwenden. Die dreidimensionalen euklidis
hen Transformationen konnen dur
h einen dreidimensionalen Translationsvektor t und drei Winkel  $\phi, \psi, \tau$  parametrisiert werden. Das Integral in Gleichung 3 wird erweitert zu

$$
T[f](X) = \frac{1}{8\pi^3 N_0 N_1 N_2} \int_{n_0=0}^{N_0} \int_{n_1=0}^{N_1} \int_{n_2=0}^{N_2} \int_{\phi=0}^{2\pi} \int_{\psi=0}^{2\pi} \int_{\tau=0}^{2\pi} f(gX) \, d\tau \, d\psi \, d\phi \, dn_2 \, dn_1 \, dn_0
$$

 $\mathcal{N}$  $\leq G$  verwendet, weil es mit diesen möglich ist, vollständige Merkmalsmengen zu konstruieren. Im nächsten Abschnitt soll die invariante Integration an einem einfachen Beispiel vorgeführt werden.

#### $\mathcal{L} = \mathcal{L} = \mathcal$

Es wird die Gruppe G der eindimensionalen zyklischen Translationen betrachtet. Jedes  $g \in G$  kann durch einen Parameter n, der die Länge der Verschiebung ausdrückt, parametrisiert werden. Auf Signalen der Länge  $N$  sieht das Integral über die Gruppe dann wie folgt aus:

$$
T[f](x) = \frac{1}{N} \int_{n=0}^{N} f(gx)dt
$$

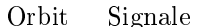

| O <sub>0</sub> | (0,0,0,0) |           |           |           |
|----------------|-----------|-----------|-----------|-----------|
| O <sub>1</sub> | (0,0,0,1) | (0,1,0,0) | (0,0,1,0) | (0,0,0,1) |
| О2             | (0,0,1,1) | (0,1,1,0) | (1,1,0,0) | (1,0,0,1) |
| O <sub>3</sub> | (0,1,0,1) | (1,0,1,0) |           |           |
| O <sub>4</sub> | (0,1,1,1) | (1,1,1,0) | (1,1,0,1) | (1,0,1,1) |
| O <sub>5</sub> | (1,1,1,1) |           |           |           |

Tabelle 1: Orbits der aquivalenten Signale.

Die Signale sind in der Praxis diskret, so dass das Integral dur
h eine Summe ersetzt werden kann:

$$
T[f](x) = \frac{1}{N} \sum_{n=0}^{N} f(gx)dt
$$
\n(4)

Als ein konkretes Beispiel sollen nun binäre Signale der Länge 4 betrachtet werden:

$$
x = (x_0, x_1, x_2, x_3)^T \ x_i \in \{0, 1\}
$$

Als nächstes sollen die Orbits aller äquivalenten Signale angegeben werden. Da es nur 16 verschiedene Signale gibt, lässt sich das leicht bewerkstelligen. Die Orbits sind in Tabelle 1 angegeben. Um eine vollstandige Merkmalsmenge zu erhalten, soll der Gruppenmittelwert aller Monome  $x_0^\sim x_1^\sim x_2^\sim x_3^\sim$  mit der Eigenschaft  $\sum_{i=0}^{\infty} e_i \leq 4$  berechnet werden. Da über die Gruppe der zyklischen Verschiebungen gemittelt werden soll, brau werden monome, was henne man waarde van der eigenwenden, der eine van der eigenwenden van de berucksichtigt zu werden. Außerdem gilt  $x_i^* = x_i$  V $e_i > 0,$  da es sich um binare Signale handelt. Unter Beachtung dieser Einschränkungen erhält man die folgenden Monome:

$$
f_0(x) = x_0
$$
  
\n
$$
f_1(x) = x_0 x_1
$$
  
\n
$$
f_2(x) = x_0 x_2
$$
  
\n
$$
f_3(x) = x_0 x_1 x_2
$$
  
\n
$$
f_4(x) = x_0 x_1 x_2 x_3
$$

Die Gruppenmittelwerte fur ein Signal <sup>x</sup> sind wie folgt:

$$
T[f_0](x) = \frac{1}{4} \sum_{n=0}^{3} f_0(g_n x)
$$
  
=  $\frac{1}{4}(x_0 + x_1 + x_2 + x_3)$   

$$
T[f_1](x) = \frac{1}{4}(x_0 x_1 + x_1 x_2 + x_2 x_3 + x_3 x_0)
$$
  

$$
T[f_2](x) = \frac{1}{4}(x_0 x_2 + x_1 x_3 + x_2 x_0 + x_3 x_1)
$$
  
=  $\frac{1}{2}(x_0 x_2 + x_1 x_3)$   

$$
T[f_3](x) = \frac{1}{4}(x_0 x_1 x_2 + x_1 x_2 x_3 + x_2 x_3 x_0 + x_3 x_0 x_1)
$$
  

$$
T[f_4](x) = (x_0 x_1 x_2 x_3)
$$

Die Berechnung erfolgte, indem die Gleichung (4) auf ein Signal x angewendet wurde. Die Ergebnisse fur die vers
hiedenen Orbits sind in Tabelle 2 zusammengefasst. Man kann erkennen, dass bereits zwei invariante Abbildungen, z.B.  $T[f_0](x)$  und  $T[f_1](x)$  genügen, um eine vollständige Merkmalsmenge zu erhalten. Die Orbits lassen si
h damit eindeutig unters
heiden.

| Orbits      | $T[f_0](x)$ | $T[f_1](x)$ | $T[f_2](x)$      | $T[f_3](x)$ | $T[f_4](x)$ |
|-------------|-------------|-------------|------------------|-------------|-------------|
|             |             |             |                  |             |             |
| $O_0$       |             |             |                  |             |             |
| $O_1$       | 1/4         |             | $\left( \right)$ |             |             |
| $O_{2}$     | 1/2         | 1/4         |                  |             |             |
| $O_3$       | 1/2         |             | 1/2              |             |             |
| $O_4$       | 3/4         | 1/2         | 1/2              | 1/4         |             |
| $O_{\bf 5}$ |             |             |                  |             |             |

Tabelle 2: Merkmale für die Orbits aus der Tabelle 1.

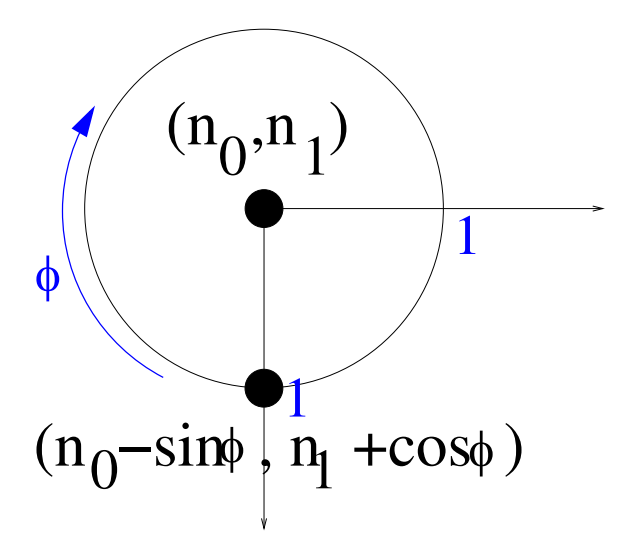

Abbildung 2: Berechnung der Kernfunktion  $X(0,0) \cdot X(0,1)$ 

#### 4.2 Bere
hnung der invarianten Merkmale fur die Gruppe der Kongruenzen

In diesem Abs
hnitt wird die Bere
hnung der invarianten Merkmale fur die Gruppe der Kongruenzen an einem Beispiel erklart und einige Eigens
haften der integralen Invarianten bespro
hen.

Das Integral uber die Gruppe der Kongruenzen f ur eine Kernfunktion <sup>f</sup> und ein Bild mit den Dimensionen  $N_0, N_1$  hat die in Gleichung (3) gegebene Form. Wenn man  $f = X(0,0) \cdot X(0,1)$  setzt, ergibt sich daraus:

$$
[f](X) = \frac{1}{2\pi N_0 N_1} \int_{n_0=0}^{N_0} \int_{n_1=0}^{N_1} \int_{\phi=0}^{2\pi} X(n_0, n_1) \cdot X(n_0 - \sin \phi, n_1 + \cos \phi) d\phi dn_1 dn_0
$$
 (5)

Die Wahl der Koordinaten ist in Abbildung 2 veranschaulicht. Bei der Diskretisierung der Koordinaten werden die Integrale wieder dur
h eine Summe ersetzt.

Die Berechnung von  $T[f](X)$  lässt sich in zwei Teile gliedern: zuerst wird das innere Integral über  $\phi$ ausgewertet.  $n_0$  und  $n_1$  bleiben dabei konstant, und  $X(0, 1)$  nimmt die Grauwerte der Punkte an, die auf einem Kreis mit dem Radius 1 um  $(n_0, n_1)$  liegen. Die Auswertung der beiden äußeren Integrale bedingt, dass die Bereichse gewennte wird. Die Bild wird wird wird wird wird wird wird. Die bild wird wird wird wird wi

Diese Vorgehensweise lässt sich in einer Zweischritt-Strategie darstellen:

- 1. Bere
hne das Integral uber den Winkel , d.h. su
he alle Pixel, die den Abstand 1 von (n0; n1) haben, und multipliziere ihren Grauwert mit dem Grauwert von  $X(n_0, n_1)$ .
- $2. W1 1$  mit 1 mit 10  $N$  and 10  $N$  mit 10  $N$  mit 10  $N$  mit 10  $N$  mit 10  $N$ und normiere anschließend

Aus dieser Strategie folgt, dass nur Grauwerte in einer bestimmten Entfernung von  $(n_0, n_1)$  Einfluss auf das Ergebnis im ersten Schritt haben. Diese Entfernung wird als Supportgröße bezeichnet. Der Support

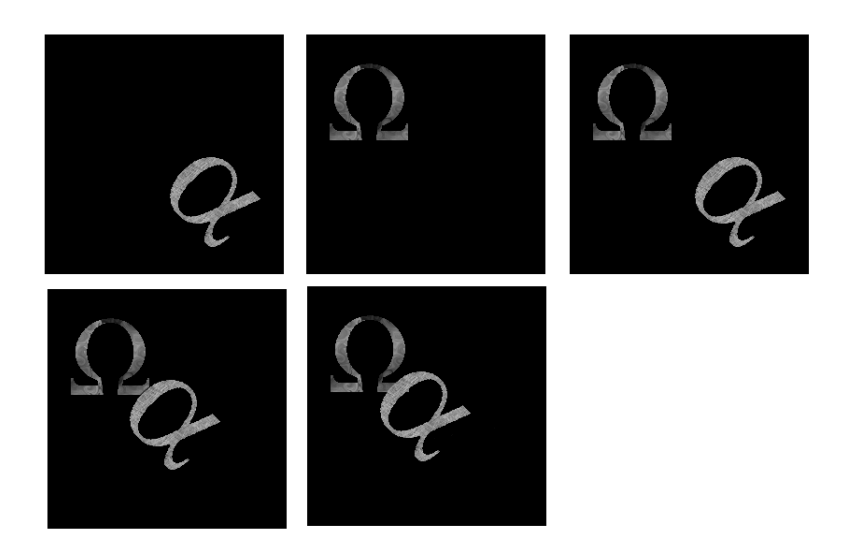

Abbildung 3: Zwei vers
hieden texturierte Ob jekte, kombiniert mit und ohne Uberlappung.

| <b>Bild</b>               | $T[X(0,0) \cdot X(0,7)]$ |
|---------------------------|--------------------------|
|                           |                          |
| alpha                     | 418,697                  |
| gamma                     | 210,689                  |
| alpha & omega             | 629,386                  |
| alpha & omega verdeckt I  | 637,347                  |
| alpha & omega verdeckt II | 620,521                  |

Tabelle 3: Ergebnisse der Berechung von invarianten Merkmalen auf Objekte aus Abbildung 3.

 $S(f)$  einer Kernfunktion f ist definiert als die Menge aller Pixelkoordinaten, die das Ergebnis von  $f(X)$ beeinflussen. In diesem Beispiel ist  $S(f) = \{(0,0), (0,1)\}\)$ . Die Supportgröße  $s(S(f))$  ist der Radius des Kreises, aus dem Werte fur die Bere
hnung von <sup>f</sup> (X) im ersten S
hritt entnommen werden.

In diesem Beispiel ist die Supportgröße 1. Kernfunktionen, die auf einem lokalen Bereich operieren, werden als FLS-Funktionen, fun
tions of lo
al support\ , bezei
hnet.

Man schreibt sie als  $f_r$ , wobei  $r$  die Supportgröße ist. Die Supportgröße ist wichtig, wenn man Szenen verarbeiten will, in denen mehrere, unabhangig voneinander transformierte Ob jekte vorkommen. Bei Szenen mit einem homogenen Hintergrund können invariante Merkmale gebildtet werden, solange der Abstand der Objekte zueinander größer ist, als die Supportgröße der verwendeten Kernfunktion.

Leichte Überlappungen verändern das Ergebnis nur geringfügig, und sind in der Praxis daher erlaubt.

eine weiter, nutzeren ergebenen der die Leuteren eine Eigensteinen der eine der eine eine eine Abbildung T auf zwei Bildern  $X_1$  und  $X_2$ , die je ein Objekt vom Typ 1 und 2 enthalten, so gilt für eine Abbildung  $X$ , die beide Ob jekte zusammen enthalt:

$$
T(X) = T(X_1) + T(X_2)
$$
\n(6)

Die Voraussetzung fur die G ultigkeit der Additivit atseigens
haft ist ein Hintegrund mit der Intensitat 0. htigkeit ist leidigkeit ist leidigkeit ist leidigkeit ist leidigkeit ist leidigkeit ist leidigkeit ist leidigkeit is<br>Die leidigkeit ist leidigkeit ist leidigkeit ist leidigkeit is die staatskap van die staatskap van die st die nicht Teil von Objekt 1 in  $X_1$  bzw. Objekt 2 in  $X_2$  sind. Fügt man beide Objekte in ein Bild ein, ist das Ergebnis der Auswertung von <sup>T</sup> auf <sup>X</sup> die Summe der beiden Einzelauswertungen.

Auch hier gilt, dass leichte Überlappungen zwischen den Objekten das Ergebnis nur geringfügig beeinflussen

Fur die in Abbildung 3 dargestellten Ob jekte wurden die invarianten Merkmale basierend auf der Kern funktion  $X(0,0) \cdot X(0,7)$  berechnet. Die Ergebnisse sind in Tabelle 3 aufgelistet. Durch die Überdeckung andert si
h das Ergebnis bei ersten Uberlappung nur um 1,3 %, bei der zweiten Uberlappung um 0,8 %. Die hier vorgestellten invarianten Merkmale sind zudem robust gegenuber topologis
hen Ver anderungen.

Bei einer geringfugigen Deformation des Ob jektes andert si
h das Gesamtergebnis ebenfalls nur wenig.

## 5 Histogramme von lokalen Merkmalen

In diesem Abs
hnitt wird auf die Bildung von Histogrammen als Alternative zur globalen Mittelwertbildung eingegangen.

### 5.1 Motivation

Die in den vorigen Abschnitten vorgestellten Merkmale lassen sich in der Praxis nur bedingt verwenden. Größere Bildüberdeckungen und Bildänderungen können aufgrund der Bildung des Mittelwertes über das  $\Omega$  under  $\Omega$  is erstrebenswert,  $\Omega$  is erstrebenswert,  $\Omega$ die mehr von den lokalen Bildeigens
haften erhalten. Eine Mogli
hkeit besteht darin, Histogramme zu verwenden, anstatt einen Mittelwert zu bilden.

In realen Anwendungen wird, wie bereits erwahnt, bei der Bere
hnung der invarianten Abbildungen die Integration durch eine Summe ersetzt. Gleichung (3) läßt sich daher approximieren durch

$$
T[f](X) \approx \frac{1}{PN_0N_1} \sum_{n_0=0}^{N_0-1} \sum_{n_1=0}^{N_1-1} \sum_{p=0}^{P-1} f(g(X))|_{\phi=p \cdot \frac{2\pi}{P}} \tag{7}
$$

Anstatt der Bildung des globalen Mittelwerts kann man die Summen dur
h eine Histogrammoperation ersetzen. Die Invarianz bleibt dabei erhalten. Alternativ kann man die innere Summe stehen lassen, und nur die beiden äußeren Summen ersetzen. Man erhält dann ein Histogramm von lokalen rotationsinvarianten Merkmalen.

Histogramme haben den Vorteil, dass mehrere vers
hiedene Merkmale in einem mehrdimensionalen Histogramm kombiniert werden konnen. Man konnte so zwei oder mehrere invariante Abbildungen, die auf vers
hiedenen Kernfunktionen basieren, in einem Histogramm kombinieren.

Histogramme erlauben eine flexiblere Suche, es ist z.B. möglich, einen Teilbereich eines Bildes als Suchmuster anzugeben und als Ergebnis das zugehörige Gesamt bild zu finden. Man kann auch die gewöhnlichen Farbhistogramme mit den Merkmalhistogrammen kombinieren, indem man jeden Farbkorb zusatzli
h in Merkmalkörbe unterteilt.

Um die Diskretisierung zu glätten, kan man Fuzzy-Histogramme[1] verwenden, die eine stetige Korbzuweisungsfunktion benutzen.

## 5.2 Beispiel

Basierend auf der bereits aus Abschnitt 4.2 bekannten Funktion  $f(X) = X(0,0) \cdot X(0,1)$  wurde ein Histogramm von lokalen Merkmalen zur Abbildung 4 bere
hnet, wobei die innere Summe uber den Winkel gebildet wurde. Zum Verglei
h wurde ein Histogramm von dem auf 80% der ursprungli
hen Gr oe verkleinerten Bild bere
hnet. Beide Histogramme sind in Abbildung 5 dargestellt. Sie haben jeweils 32 Körbe und wurden so normiert, dass die Summe der Körbe 1 ist. Der Übersichtlichkeit halber wurde der erste Korb in der Darstellung weggelassen, da er wegen des s
hwarzen Bildhintergrundes sehr viele

#### 6 Reduzierung der Laufzeit durch nichtdeterministische S
hatzung

In diesem Abs
hnitt wird auf die Reduzierung der Komplexitat von linear auf konstant mit Hilfe einer ni
htdeterministis
hen S
hatzung eingegangen.

Obwohl die Laufzeit bei der Bere
hnung der invarianten Merkmale linear bezugli
h der Anzahl der Pixel n der Supportgroe ist, kann die som viele Anwendungen den den den anwendung den seine Sommer vom den den den der Größe 128x128x128 und einer Supportgröße von 5 wird die Kernfunktion bereits 30  $\cdot$  10<sup>9</sup> Mal aush der Laufzeit ist daher wunst daher wunst daher wunst daher wunst daher wunst daher wunst der Laufzeit ist da<br>Hensen der Laufzeit ist daher wunst der Laufzeit ist daher wunst der Laufzeit ist der Laufzeit insbesondere im

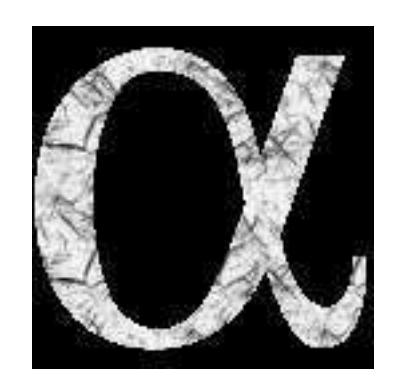

Abbildung 4: Ein Bild, mit schwarzem Hintergrund und hellem Objekt.

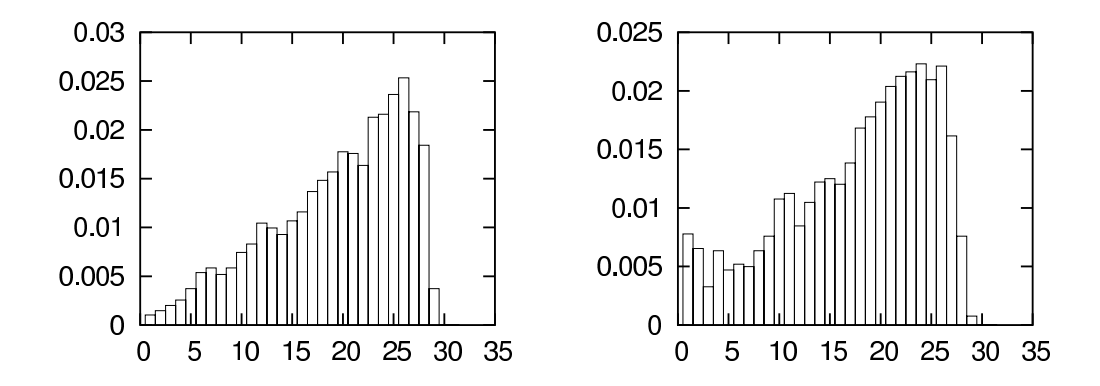

Abbildung 5: Histogramme der Funktion  $X(0,0) \cdot X(0,1)$ , angewendet auf das Objekt in Abbildung 4 (links) und auf die 80%-Skalierung (re
hts).

he se som antwortzeiten antwortzeiten der sowie von Antwortzeiten gewunst.

Die Reduzierung kann man mit Hilfe einer nichtdeterministischen Schätzung durchführen und erreicht so eine Komplexität von O(1). Die Schätzungen von globalen invarianten Merkmalen und von Histogrammen werden in getrennten Abs
hnitten behandelt.

#### 6.2 S
hatzung von globalen invarianten Merkmalen

Das Integral aus Gleichung (3) läßt sich durch die Monte-Carlo-Methode approximieren. Mit Hilfe der Monte-Carlo-Methode lassen si
h Integrale vom Typ

$$
I = \int_X \frac{1}{|X|} f(x_1, x_2, \dots, x_k) \, dx_1 \, dx_2 \dots \, dx_k \quad \text{mit} \quad |X| = \int_X dx_1 \, dx_2 \dots \, dx_k \tag{8}
$$

näherungsweise lösen. Der Algorithmus dafür lautet wie folgt:

- fur ein Integral der Dimension <sup>k</sup> erzeuge eine Menge in <sup>X</sup> glei
hverteilter Zufallszahlen  $x_{11}, x_{12}, \ldots x_{1k}, x_{21}, x_{22}, \ldots, x_{Nk}$
- werther function function function function function function function  $\mathcal{N}(t)$  is  $\mathcal{N}(t)$  if  $\mathcal{N}(t)$  is  $\mathcal{N}(t)$  if  $\mathcal{N}(t)$  is a set of  $\mathcal{N}(t)$  if  $\mathcal{N}(t)$  is a set of  $\mathcal{N}(t)$  if  $\mathcal{N}(t)$  is a set
- Schatze I ab durch  $y = \frac{1}{N}$  $\sum_{n=1}^{N} y_n$

Um das Integral (3) zu approximieren, muss die Kernfunktion <sup>f</sup> auf einer Menge von zufalligen Tripeln  $(n_0, n_1, \phi)$  ausgewertet und der Mittelwert aus diesen Ergebnissen berechnet werden.

Die erforderliche Anzahl der Samples N, um einen Fehler von höchstens  $\epsilon$  mit einer Überschreitwahrscheinlichkeit  $\delta$  zu erhalten, kann man bestimmen, indem man den zentralen Grenzwertsatz anwendet. Dieser besagt, dass die Summe vieler unabhangiger Zufallsvariablen normalverteilt ist. Na
h Integration der gauß'schen Dichtefunktion von  $-\epsilon$  bis  $\epsilon$  erhält man das folgende Ergebnis:

$$
\Phi\left(\frac{\epsilon\sqrt{N}}{\sqrt{V(Y_n)}}\right) \ge 1 - \delta/2\tag{9}
$$

 $V(Y_n)$  ist wie üblich die Varianz von  $Y_n$  und

$$
\Phi(z) = \frac{1}{\sqrt{2\pi}} \int_{-\infty}^{z} \exp^{-\frac{1}{2}x^2} dx
$$

Die Glei
hung (9) soll auf ein konkretes Beispiel angewendet werden: Sei en die folgende groot in die folgende groot die vanaam die varianse van die folgende gewone bewerp van die ma
hen:

$$
V(Y_n) = E(Y_n^2) - E(Y_n)^2 \le 1
$$

Damit erhält man  $\Phi(0.01\sqrt{N}) > 0.975$ , also  $N \geq 38.416$ , unabhängig von den Bilddimensionen und der Supportgröße.

Fur ein Bild der Gr oe 128x128 Pixel und die Supportgroe 5 erhalt man bereits eine Bes
hleunigung der Berechung um den Faktor 100 (38.416 statt 4.200.000 Auswertungen von f). Bei größeren Bildern und 3D-Daten ist der Bes
hleunigungsfaktor entspre
hend hoher.

#### 6.3 S
hatzung von Histogrammen von lokalen Merkmalen

Die Histogrammverteilung kann aus der relativen Trefferfrequenz der einzelnen Körbe geschätzt werden. Die Histogrammverteilung wird als eine Bernoulli-Serie der Länge N aufgefaßt. Wenn  $h_n$  die relative treerfrequenz fur einen Korb einen dem die Wahren volken die Wahrstelle der dem zentralen Grenz- eine dem die wertsatz fur groen  $\mathbf{f}$  further  $\mathbf{f}$  further than  $\mathbf{f}$  further than  $\mathbf{f}$  further than  $\mathbf{f}$ 

$$
P(|h_n - p_n| \le \epsilon) \approx 2\Phi\left(\frac{\epsilon\sqrt{N}}{\sqrt{p_n(1 - p_n)}}\right) - 1
$$

Wegen der Monotonie von  $\Phi$  und  $p_n(1-p_n) \leq 0.25$  lässt sich die folgende Abschätzung machen:

$$
\Phi(2\epsilon\sqrt{N}) \ge 1 - \frac{\delta}{2}
$$

Fur = 0:01 und <sup>Æ</sup> = 5% erhalt man fur <sup>N</sup> die Forderung <sup>N</sup> 9604. Dieses Ergebnis liefert eine Fehlerabschätzung für einen Korb. Eine einfache Fehlerabschätzung für das gesamte Histogramm lässt si
h dur
hfuhren, indem der Fehler f ur den einzelnen Korb mit der Anzahl der K orbe multipliziert wird. Fur Histogramme mit vielen K orben ist diese Abs
hatzung ungenau, da die geforderte Zahl der Samples N quadratisch mit dem Kehrwert der Fehlerschranke wächst. Für eine genauere Abschätzung sei auf [2] verwiesen.

#### $\overline{7}$ Anwendungen

In diesem Abs
hnitt soll auf die Mogli
hkeiten der Anwendung von invarianten Merkmalen eingangen werden. Globale Merkmale werden bei der Detektion von Defekten in Texturen und der Analyse von medizinis
hen 3D-Daten angewendet. Eine weitere Anwendung aus dem 3D-Berei
h ist die Klassizierung von 3D-S
ans von Pollen. Histograme von lokalen Merkmalen werden vorwiegend in inhaltsbasierter Bildsu
he eingesetzt, da sie robuster gegenuber Bildver anderungen sind und 
exiblere Verglei
hsmogli
hkeiten erlauben.

## 7.1 Analyse von 3D-Ob jekten

Im medizinis
hen Berei
h konnen die globalen invarianten Merkmale eingesetzt werden, um Volumenbilder zu verglei
hen, die von Computer-Tomographen generiert wurden. Auf diese Weise lassen si
h zwei zu verschiedenen Zeitpunkten aufgenommene Datensätze eines Patienten, die möglicherweise ungleich ausgerichtet und verschoben sind, miteinander vergleichen. Die Ergebnisse können anschließend interpretiert werden, so dass zum Beispiel versu
ht werden kann, morphologis
he Prozesse festzustellen. Dazu ist im

Gegensatz zu herkommli
hen Te
hniken keine Segmentierung notwendig, allerdings ist Sorgfalt bei der Definition der Metriken, nach denen die Ergebnisse interpretiert werden, vonnöten.

Neben der Anwendung in der Medizin sind au
h andere Berei
he denkbar, in denen 3D-invariante Merkmale verwendet werden können.

### 7.2 Inhaltsbasierte Bildsu
he

Im Berei
h der inhaltsbasierten Bildsu
he lassen si
h die in diesem Beitrag vorgestellten Histogramme von lokalen Merkmalen gut verwenden, vor allem wenn eine Automatisierung erforderlich ist. Das ist insbesondere dann der Fall, wenn die Datenmenge sehr groß ist, so dass eine manuelle Verarbeitung nicht mogli
h ist, und das Bildmaterial inhomogen ist, so dass Segmentierungste
hniken ni
ht anwendbar sind. Die häufig verwendeten Farbhistogramme haben den Nachteil, dass alle Informationen über die texturellen Eigens
haften verloren gehen, wahrend Methoden, die auf Segmentierung aufbauen, nur in Spezialfallen einsetzbar sind.

Histogramme von lokalen Merkmalen erweitern die gewöhnlichen Farb/Graustufenhistogramme um Inforhaft. Der histogrammbasierte Ansatz erm Ansatz erm Ansatz erm Ansatz erm Ansatz erm Zu der den, Bilder zu erm wenn nur ein Teil als Su
hmuster vorliegt und ist robust gegenuber Ob jekt ubers
hneidungen oder Ver deckungen. Zum Vergleich von Histogrammen können verschiedene Methoden verwendet werden, z.B. der  $\chi$  -rest und der Durchschmitt zweier Histogramme.

Der  $\chi$  -lest gibt Auskunft daruber, wie weit sich zwei verteilungen unterscheiden. Fur ein Suchmuster  $q$ und einen Kandidaten  $n$  lautet die Formel fur den symmetrischen  $\chi$ - Test wie folgt:

$$
\chi^2(q, h) = \sum_n \frac{(q_n - h_n)^2}{q_n + h_n}
$$

Ein Beispiel fur die Anwendung ist in Abbildung 6 angegeben. Als Su
hmuster wurde das Bild unten in der Abbildung verwendet. Die Menge der Kandidaten bestand aus 4 glei
hen vers
hobenen und gedrehten, und zwei anders texturierten Ob jekten. Fur die 4 gedrehten und verschieden und verschieden. Fur die der  $\chi$ -Test werte zwischen 109 und 333, wahrend fur die anders texturierten Objekte das Ergebnis über 2000 liegt.

Der Dur
hs
hnitt zweier Histogramme liefert den gemeinsamen Teil von beiden zuru
k. Diese Verglei
hs methode sollte verwendet werden, wenn das Su
hmuster kleiner ist, als die Kandidaten, bzw. nur als ein Ausschnitt vorliegt. Der Durchschnitt ist wie folgt definiert:

$$
\bigcap(q, h) = \frac{\sum_n \min(q_n, h_n)}{\sum_n q_n}
$$

Die beiden Histogramme sollten bei dieser Vergleichsmethode in einer nichtnormierten Form vorliegen. Je na
h Bedarf kann das Gewi
ht mehr auf lokale oder auf globale Ahnli
hkeit gelegt werden, indem die Supportgröße der Kernfunktion verändert wird. Kleine Supportgrößen bedeuten lokale Ähnlichkeit, große bedeuten globale.

Die Erkennungsrate kann dur
h Verwendung von kombinierten Farb-Merkmal-Histogrammen erhoht werden. Dazu wird jeder Farbkorb  $h_n$  unterteilt in K Merkmalkörbe  $h_{n,0}, h_{n,1} \ldots$ 

Mit den hier vorgestellten Methoden können skalierte Bilder nur eingeschränkt behandelt werden, und die Ergebnisse verschlechtern sich, wenn der Größenunterschied wächst. Ein möglicher Ausweg wäre das Verglei
hen mit mehreren vers
hieden skalierten Versionen eines Bildes.

#### 7.3 Beispiel: SIMBA

In diesem Abs
hnitt wird SIMBA vorgestellt, ein System zur inhaltsbasierten Bildsu
he, das vom Institut fur  $\mathcal{U}$ SIMBA steht fur Sear
h Images By Appearan
e. SIMBA verwendet die in diesem Beitrag vorgestellten Histogramme von invarianten Merkmalen, erganzt um Texturmerkmale, die invariant gegenuber Hellig keitsveränderungen im Bild sind.

Bei diesen Merkmalen ist die Kernfunktion  $f$  wie folgt definiert:

$$
f(X) = rel(X(x_1, y_1) - X(x_2, y_2))
$$

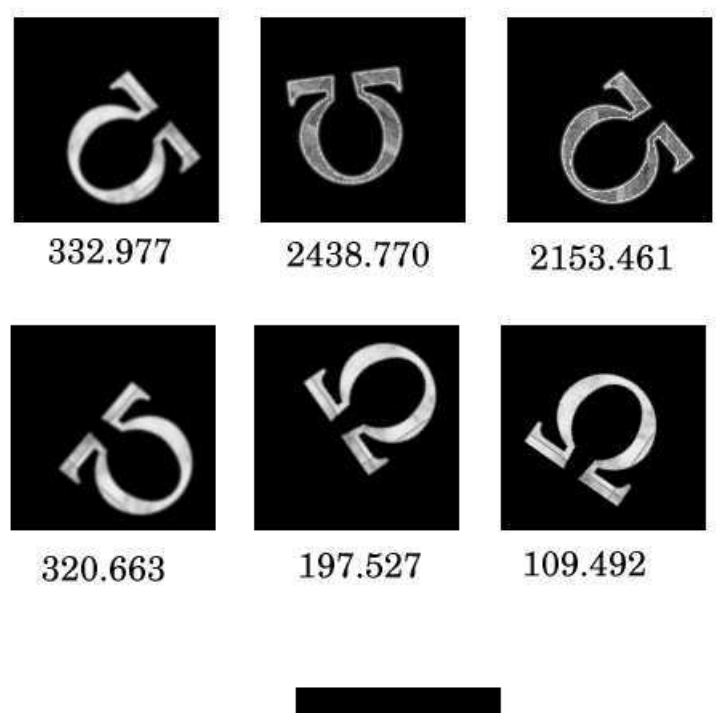

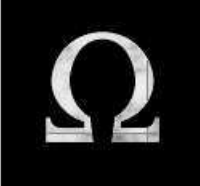

Abbildung 6: Beispiel fur die Ergebnisse eines  $\chi$ -Tests mit  $f = \Lambda[0,0] * \Lambda[0,1]$ .

mit

$$
rel(\delta) = \begin{cases} 1 & \delta \le -\epsilon \\ \frac{1}{2\epsilon}(\epsilon - \delta) & -\epsilon \le \delta \le \epsilon \\ 0 & \epsilon < \delta \end{cases}
$$

fur ein > 0. Die rel-Funktion verglei
ht zwei Grauwerte w1 und w2 und liefert 0 zuru
k, falls w1 < w2, 1 falls  $w_2 < w_1$  und einen Wert zwischen 0 und 1, wenn die beiden Grauwerte ungefähr gleich sind. Die Toleranz fur die Glei
hheit wird dur
h die Wahl von bestimmt. Fur jede lokale Auswertung wird ein dreikörbiges Histogramm erstellt, das die Pixel in der Nachbarschaft in die Klassen "heller", "gleichhell" und "dunkler" einteilt. Anschließend werden die lokalen Auswertungen in ein gemeinsames Histogramm

SIMBA ist als ein Client-Server-System implementiert. Der Client kann ein beliebiger Rechner mit Internet-Zugang sein. Das Su
hmuster brau
ht ni
ht uber das Internet gesendet zu werden, sondern es rei
ht aus, die lokal bere
hneten Merkmale an den Server weiterzuleiten. Der Server halt die Merkmale von allen in der Datenbank vorhandenen Bildern parat. Mit dem Suchmuster wird eine gewichtete "nächster-Nachbar"-Abfrage durchgeführt und die Treffer zusammen mit der Trefferquote werden an den Client zuru
kgeliefert.

Der Prototyp des Systems mit einem Web-Interfa
e ist unter

 $http://simba.informatik.uni-freiburg.de zu finden.$ 

Das System erlaubt es, die Gewi
htung der Texturmerkmale und der farbbasierten Merkmale zu verandern. Je na
h Su
hmuster liefert die eine oder die andere Strategie bessere Ergebnisse. In Abbildung 7 ist ein Beispiel fur ein Su
hergebnis angegeben. In der im Internet verf ugbaren Version sind die Texturmermale no
h ni
ht implementiert, so dass es ni
ht mogli
h war, diese zu testen.

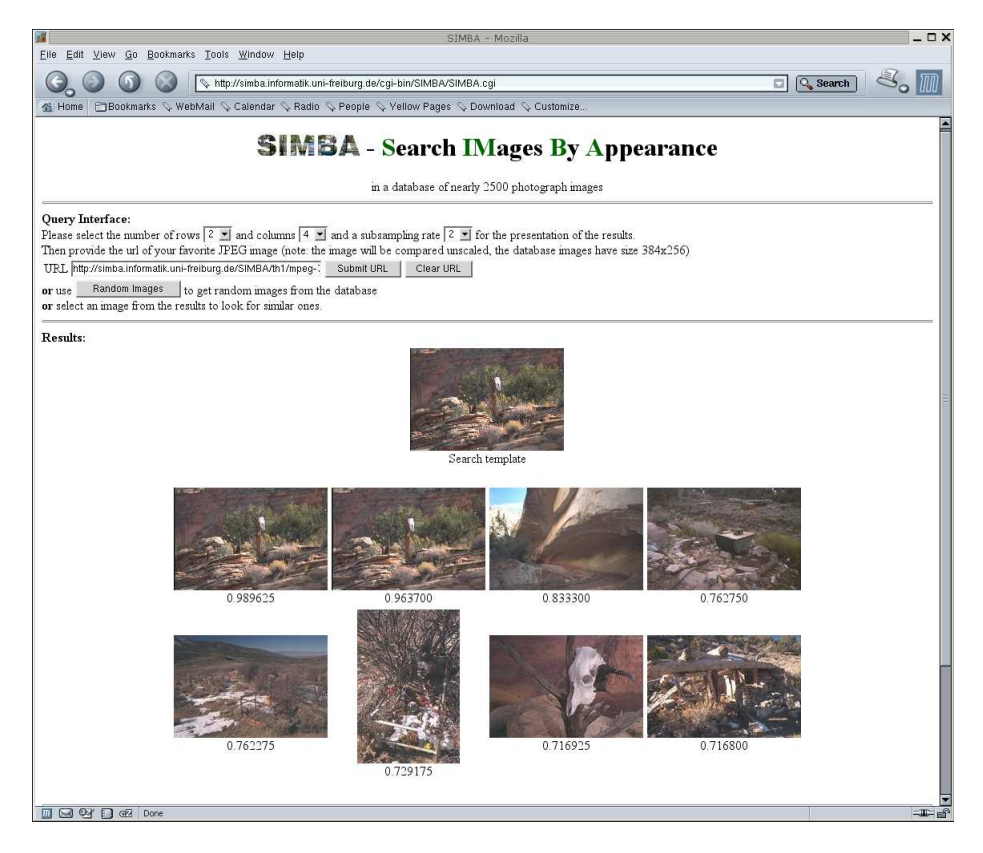

Abbildung 7: Beispiel fur eine Su
habfrage mit dem Web-Interfa
e von SIMBA.

# 8 Zusammenfassung

In diesem Beitrag wurde die Erzeugung von invarianten Merkmalen und ihre Anwendung bei der Klassifikation von Bildern vorgestellt. Invariante Merkmale lassen si
h mit Hilfe von drei vers
hiedenen Ansatzen berechnen: der affinen Normalisierung, der Differentiation und der Integration. Die ersten zwei Ansätze wurden kurzen, die integralen Ingen in die ingeniese wurden vorgestellt. Die in die inden wurden vorgestellt i

Die Bildung von integralen Invarianten erfolgt dur
h Integration uber alle Elemente einer Gruppe von Transformationen, in der Praxis der Gruppe der Kongruenzen. Integrale Invarianten lassen sich effizient bere
hnen, mittels S
hatzung sogar in konstanter Zeit, und erfordern keine vorsegmentierten Daten, so dass eine automatisierte Verarbeitung mogli
h ist. Na
hteile sind die einges
hrankte Einsetzbarkeit bei Skalierung und die starke Abhangigkeit von den Grauwerten des Bildes.

Als Alternative zu invarianten Merkmalen, die global fur das gesamte Bild bere
hnet werden, wurden Histogramme von lokalen Merkmalen vorgestellt. Diese kommen besser mit Ob jektuberde
kung zure
ht und ermogli
hen eine Su
he basierend auf Bildteilen.

Invariante Merkmale konnen in vers
hiedenen Berei
hen der Bilderkennung eingesetzt werden, z.B. bei der inhaltsbasierten Bildsu
he oder bei der Analyse von 3D-Daten. Die in diesem Beitrag vorgestellten Verfahren sind in SIMBA implementiert, einem System fur inhaltsbasierte Bildsu
he, wel
hes als ein praktis
hes Beispiel vorgestellt wurde.

# Literatur

- [1] H. Burkhardt und S.Siggelkow. Invariant features for discriminating between equivalence classes. In: I.Pitas und C.Kotropoulos, Nonlinear Model-Based Image/Video Pro
essing and Analysis. John Wiley & Sons, 2001
- [2] S. Siggelkow und M. Schael. Fast estimation of invariant features. In: W. Förstner, J. M. Buhmann, A. Faber und P. Faber, Mustererkennung DAGM 1999, Informatik aktuell, Seiten 181-188, Bonn, September 1999
- [3] S. Siggelkow, M. Schael, und H. Burkhardt. SIMBA Search IMages By Appearance. In B. Radig and S. Flor
zyk, editors, Pattern Re
ognition, DAGM, LNCS 2191, Seiten 9-16, Mun
hen, Septem ber 2001.
- [4] H. Schulz-Mirbach: Invariant features for gray scale images. In G. Sagerer, S. Posch und F. Kummert, Mustererkennung DAGM 1995, Informatik aktuell, Seiten 1-14, Bielefeld, 1995